### **Mapatón Humanitario Zaragoza 2024**

### **Universidad de Zaragoza 11 de abril de 2024 / 17:00 a 21:00**

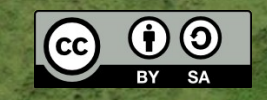

Presentación con materiales CC BY-SA del grupo Mapeado Colaborativo/Geoinquietos Zaragoza, la Comunidad de OpenStreetMap y Médicos Sin Fronteras España. Fondo Imagen de fondo Bing.

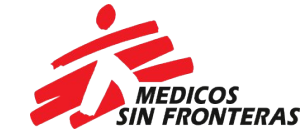

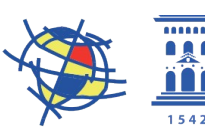

**Missing**<br>Maps

Departamento de Geografía v Ordenación del Territorio Universidad Zaragoza

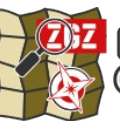

Mapeado Colaborativo<br>Geoinquietos Zaragoza

## Presentación MSF

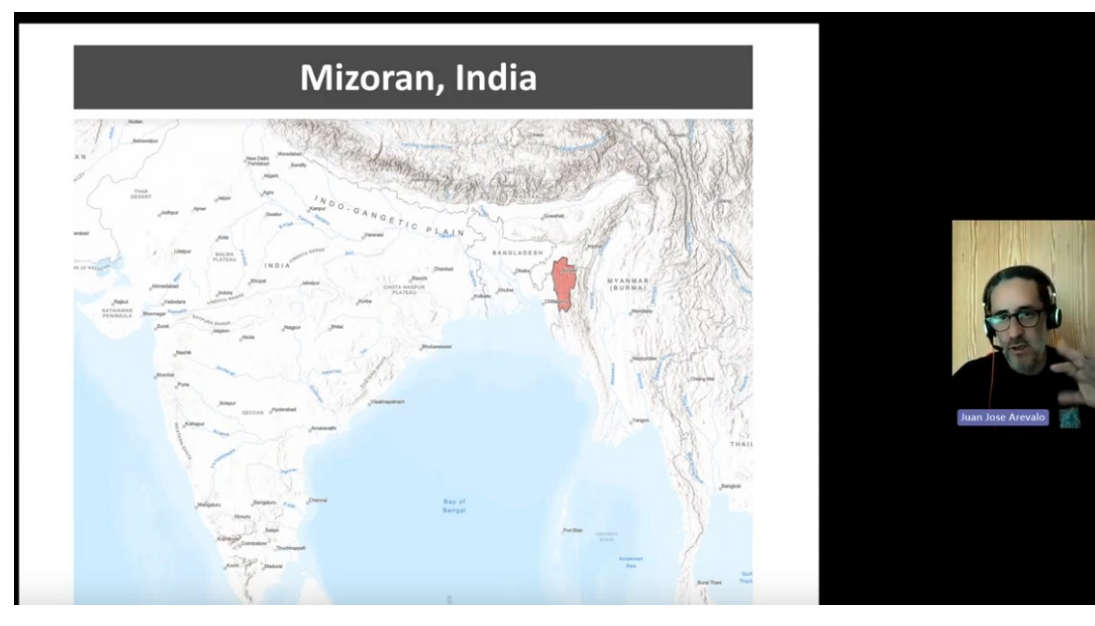

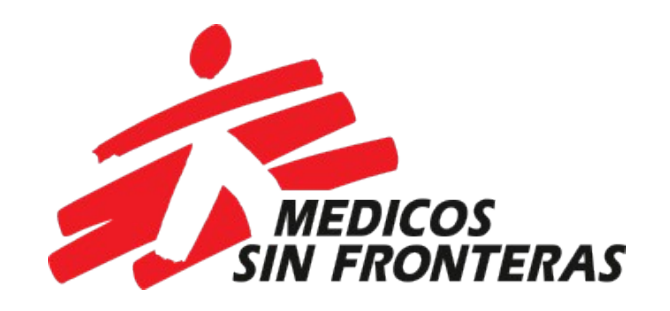

Juan José Arévalo Médicos Sin Fronteras España

<https://youtu.be/178vpuXt2BI>

# ¿Qué es un Mapatón?

- Maratón de mapas = MAPATON
- Cartografía colaborativa
- Usando herramientas y datos libres
- OpenStreetMap + Imágenes alta resolución
- Fotointerpretación de elementos
- Usando el gestor de tareas de HOT

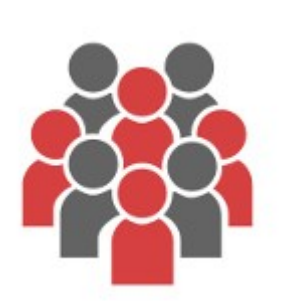

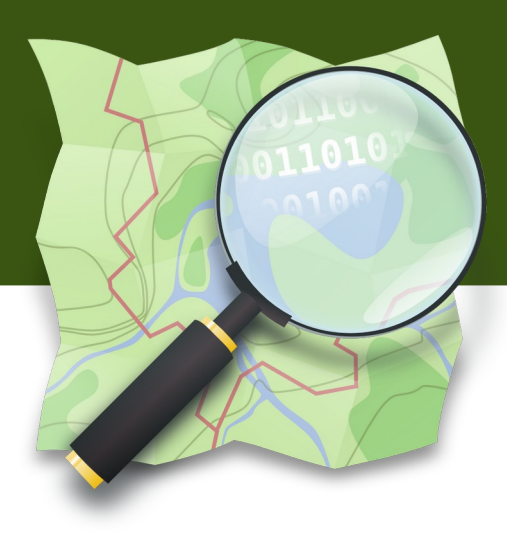

## **Mapatones**

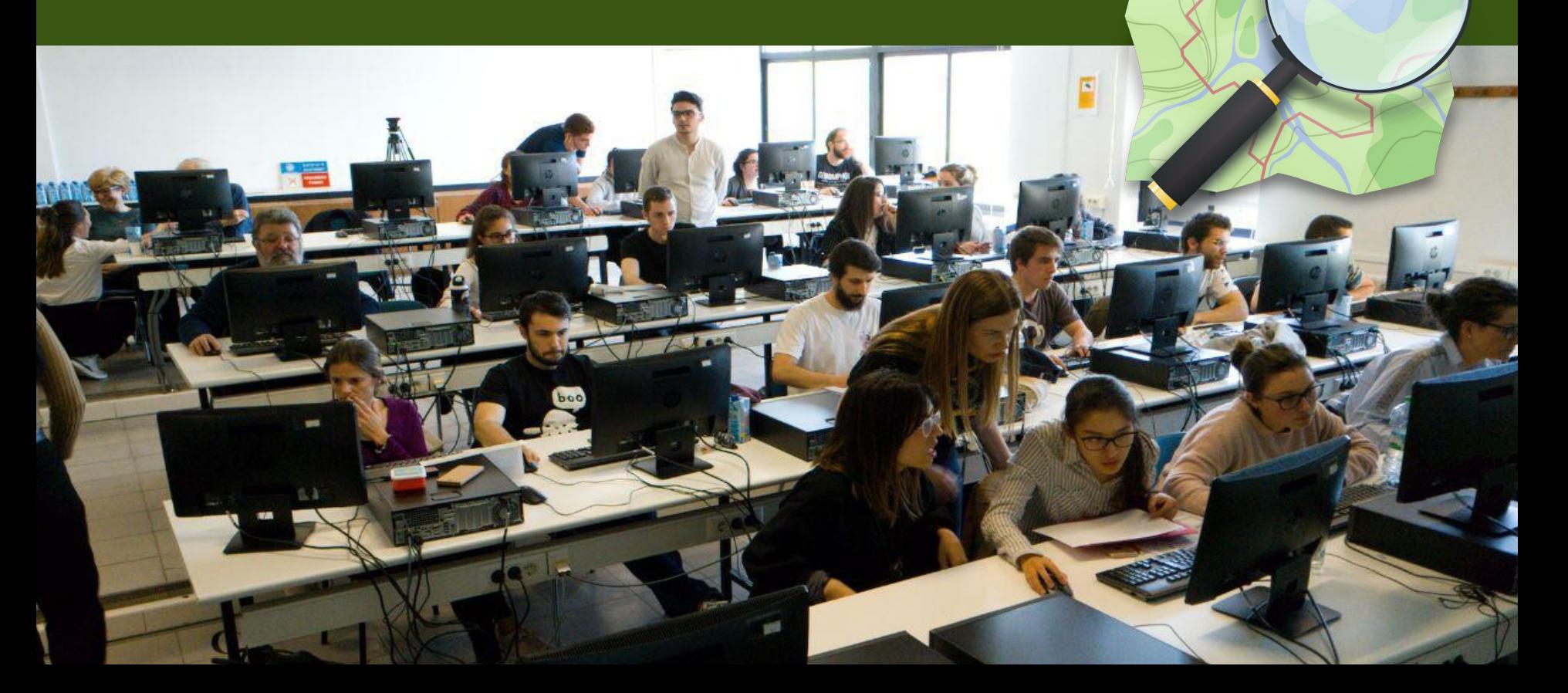

## OpenStreetMap la wikipedia de los mapas

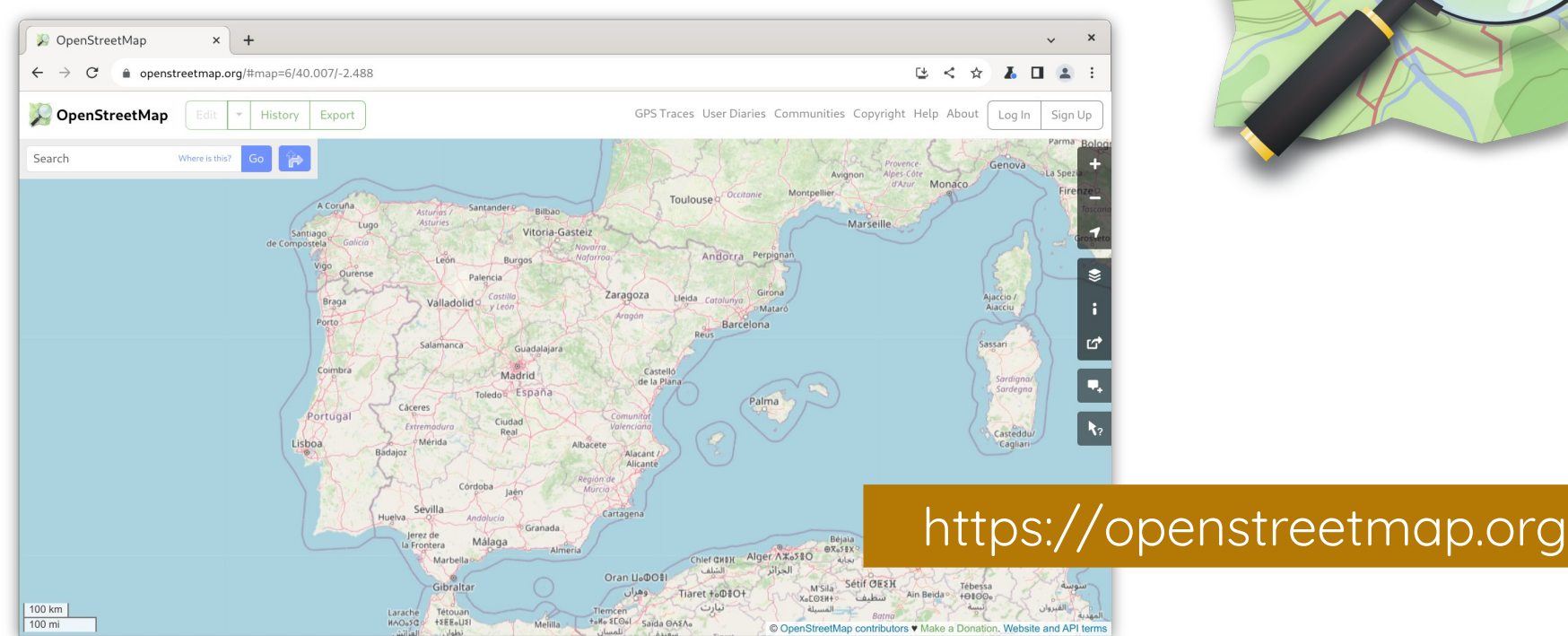

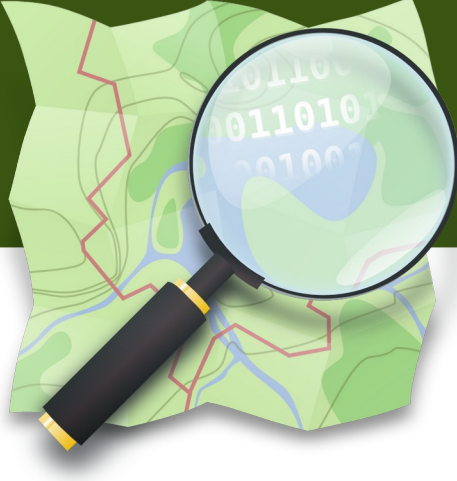

## OpenStreetMap la wikipedia de los mapas

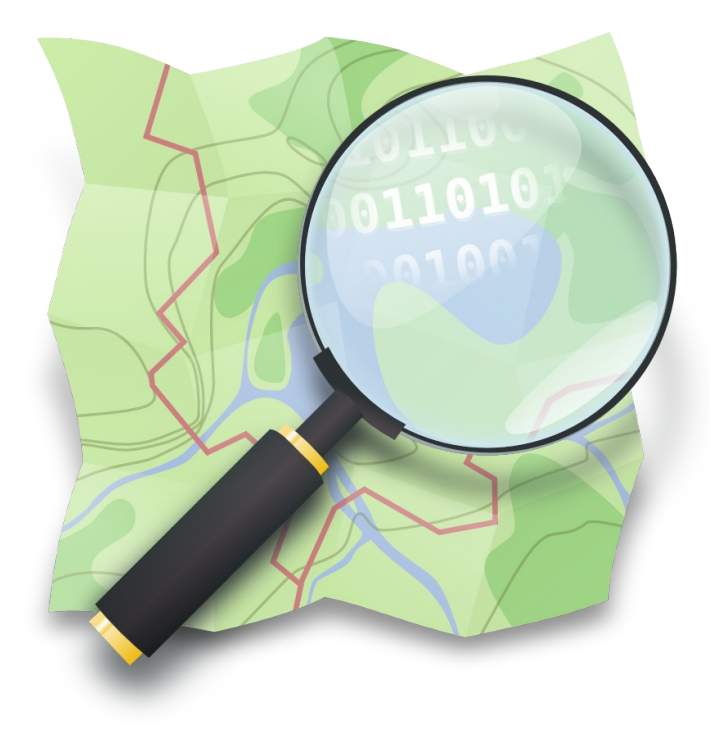

"crear y distribuir datos geográficos libres de restricciones técnicas o legales de uso, promoviendo su utilización de forma creativa, productiva o inesperada"

… a partir de la contribución voluntaria y colaborativa de la comunidad

## OpenStreetMap la wikipedia de los mapas

- ~ 10.5 millones editores
- ~ 150 activos/día en España
- ~ 9.000 millones de nodos
- > 35.000 creados/día en España
- Base de datos espacial de libre usos y distribución (OdbL)

Catedral

Fl lusticia

Foria. La Yedra KMKA

Colectivo otografico m<sub>Juan de Aragón</sub>

Museo de Tanices

rco de

Colegio San Vicente de Paúl

Palacio Palafox

> Galerí Itxaso

Datos: osmstats.neis-one.org

## ¿Qué es OpenStreetMap?

- comunidad de **entusiastas** del software y los datos libres
- proyecto para crear **la mejor base de datos geográfica mundial**
- ¿un mapa en la red? ¡No! ¡**son muchos mapas**!
- **no solo mapas**: ecosistema de productos y servicios

# Leyenda (mapnik)

 $\!\times\!$ 

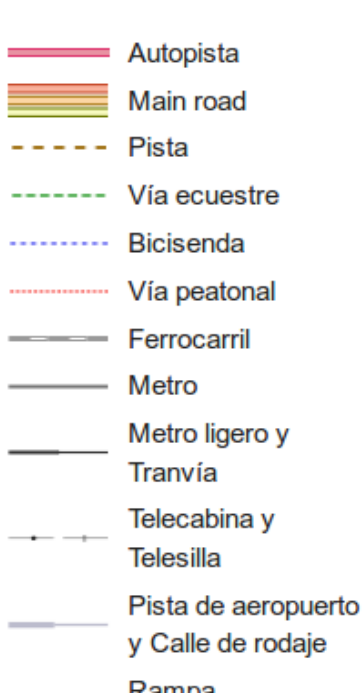

Leyenda del mapa

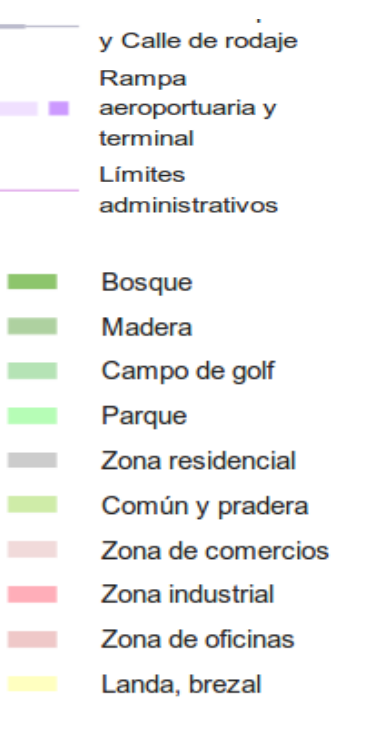

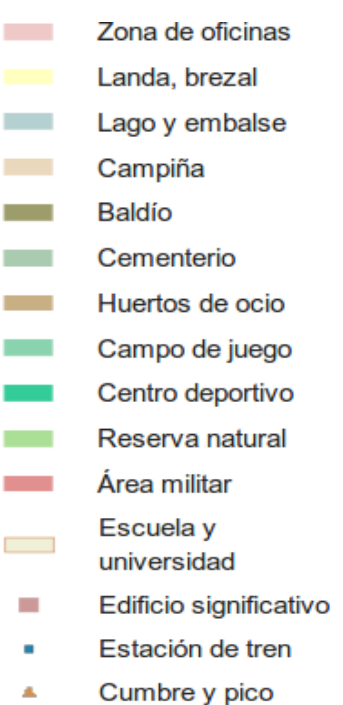

Borde a rayas =

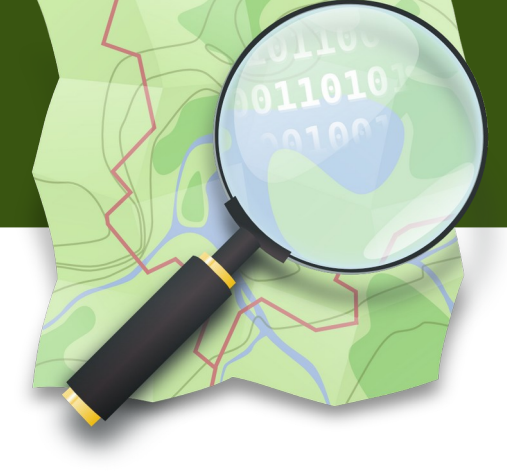

**Cumbre y pico** A Borde a rayas =  $11111111$ túnel Borde negro  $=$ puente Acceso privado - -Acceso a destino - -Vías en construcción

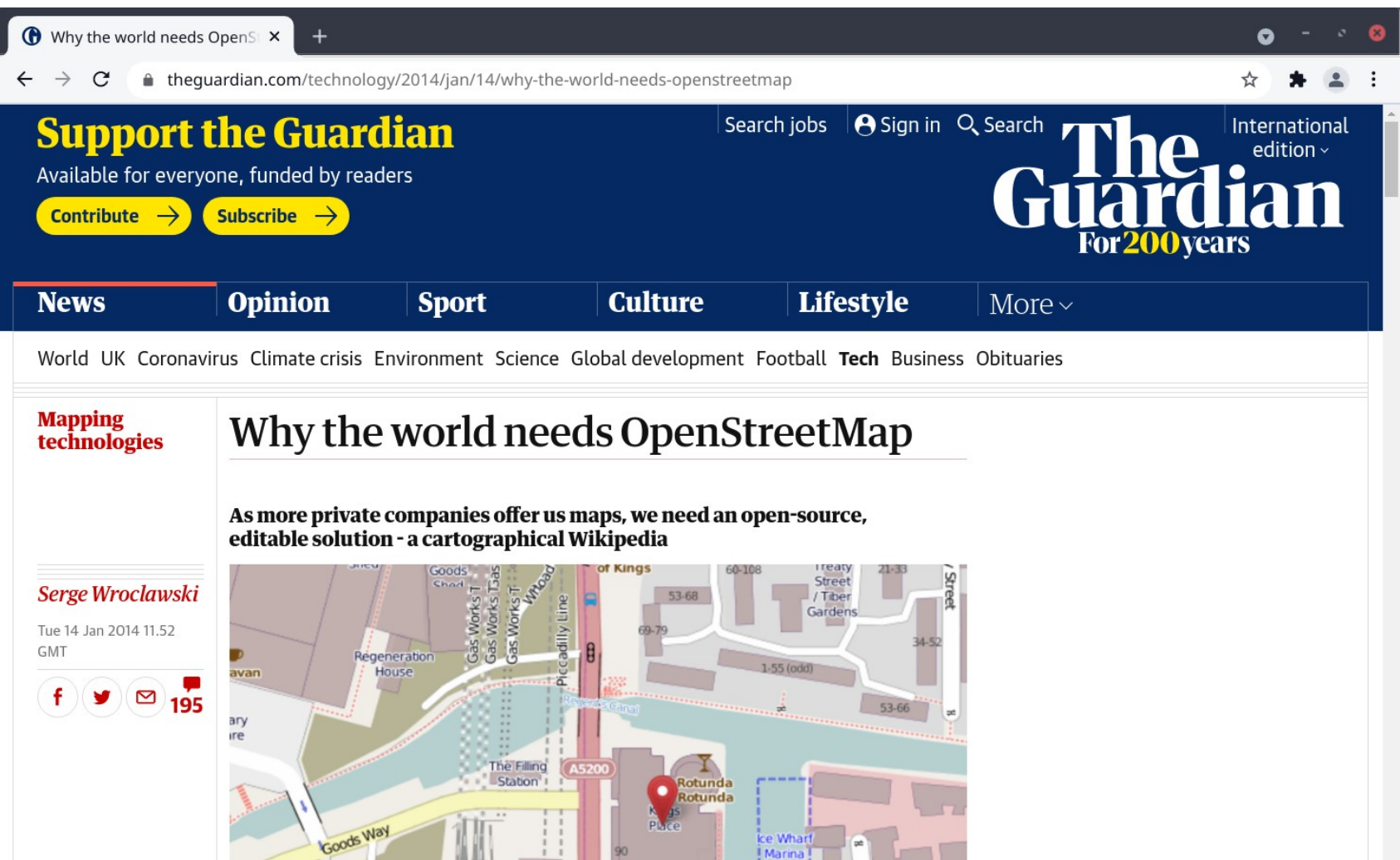

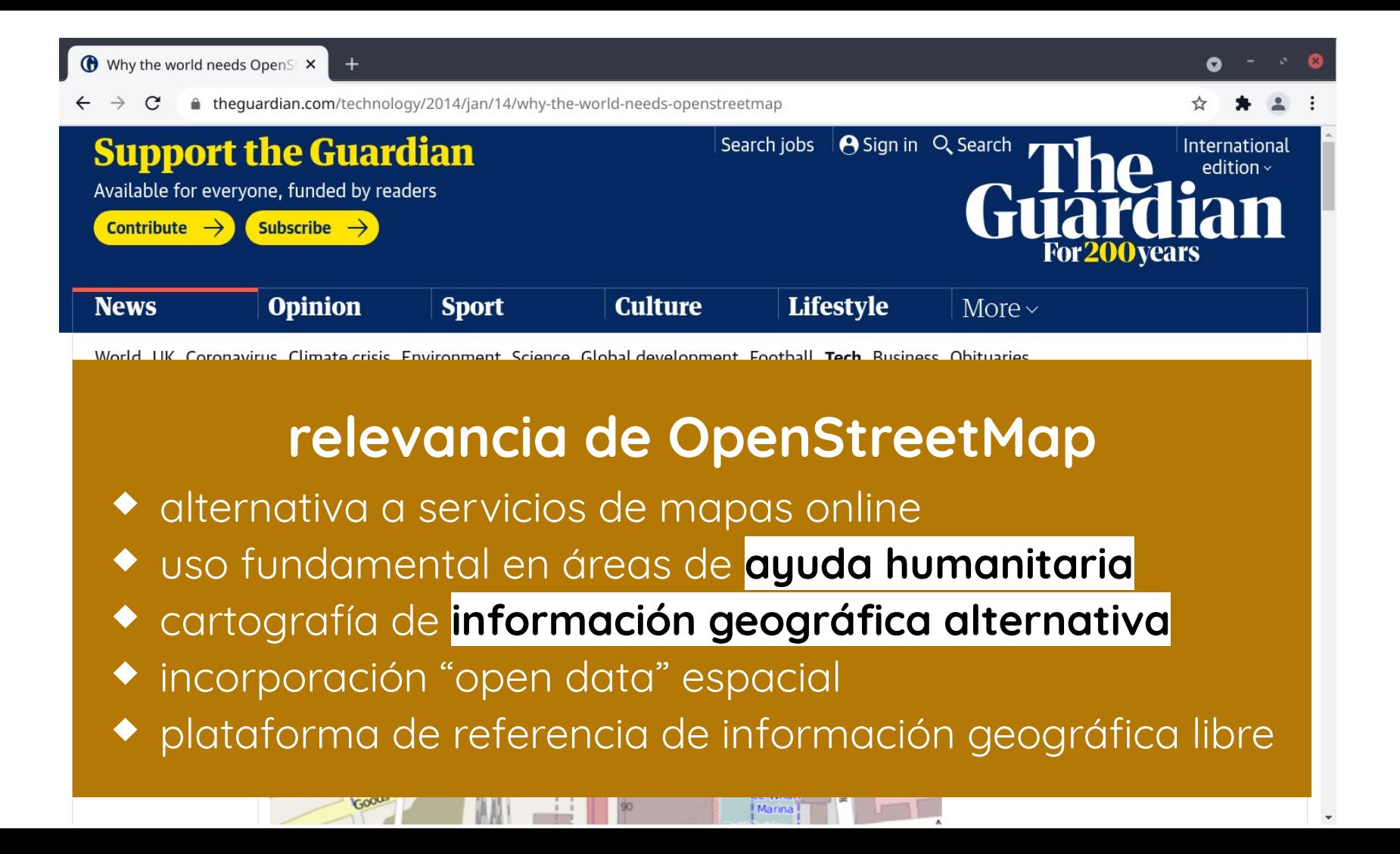

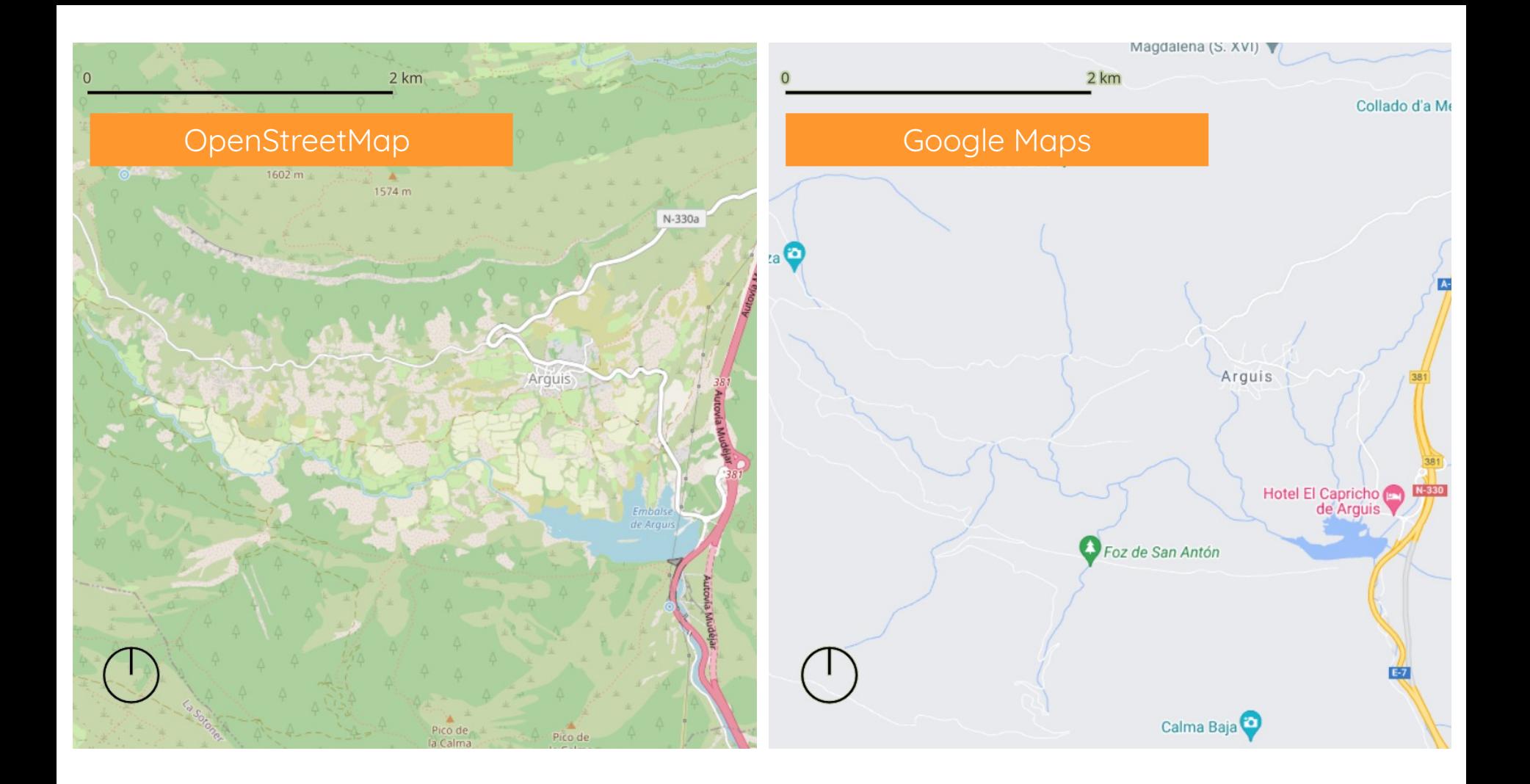

**Lo mejor de OpenStreetMap es su Comunidad llena de entusiastas**

**Y tú también puedes ser parte de ella**

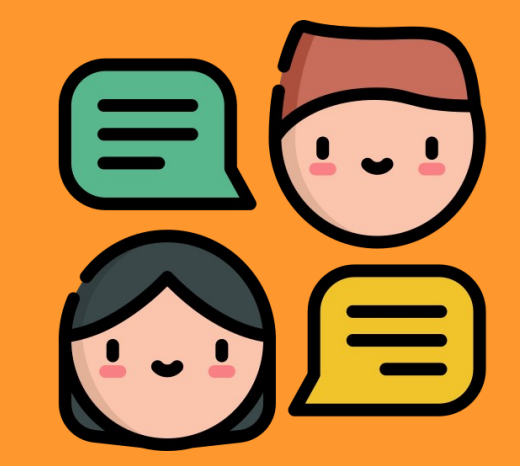

Icono de Freepik / www.flaticon.com

### Procedimiento

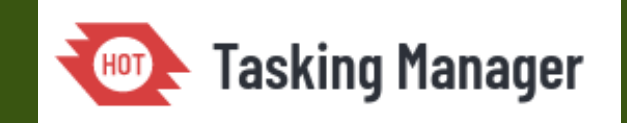

- Unirse a la comunidad
	- Darse de alta como usuario de OpenStreetMap
- Ir al gestor de tareas e identificarte
- · Ir a el prouecto (tarea) sobre el que trabajar
- Elegir un polígono a editar
- · Identifica y añade elementos sobre la imagen
- Cerrar la tarea (dejar mensaje)

### Tarea a realizar

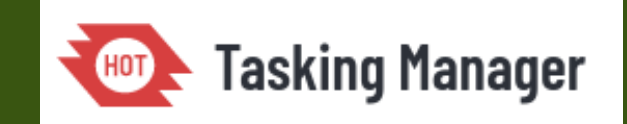

### Buildings in Mizoram State, India (10)

### Tarea 16509

### <https://tasks.hotosm.org/projects/16509/>

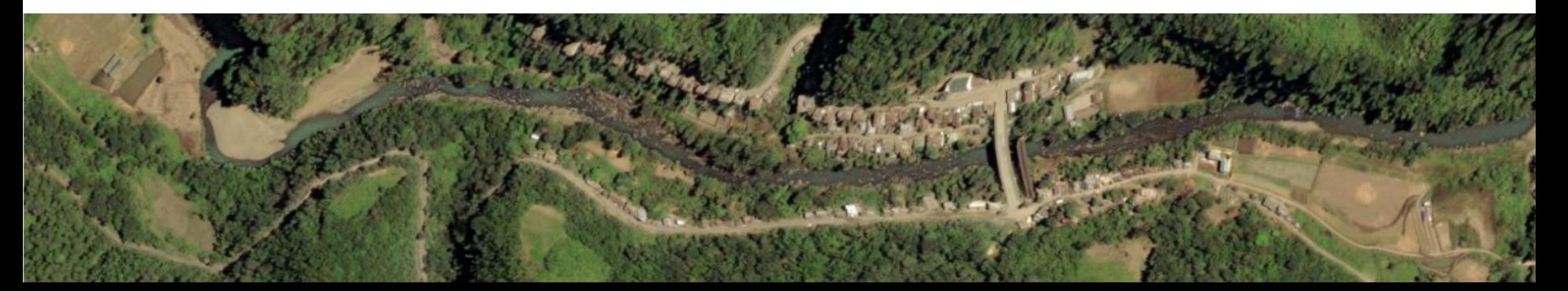

## Contexto humanitario

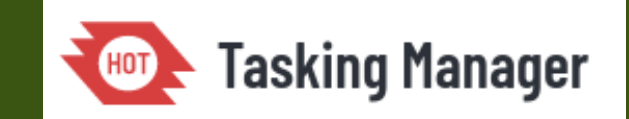

MSF pretende proporcionar atención médica y de salud mental gratuita y de calidad a las comunidades de la zona, al tiempo que responde a cualquier emergencia médico-humanitaria que pueda producirse en el estado de Mizoram.

Las actividades incluyen clínicas médicas móviles, apoyo en salud mental, apoyo en agua y saneamiento y distribución de artículos no alimentarios como utensilios de cocina y mantas.

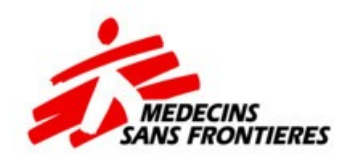

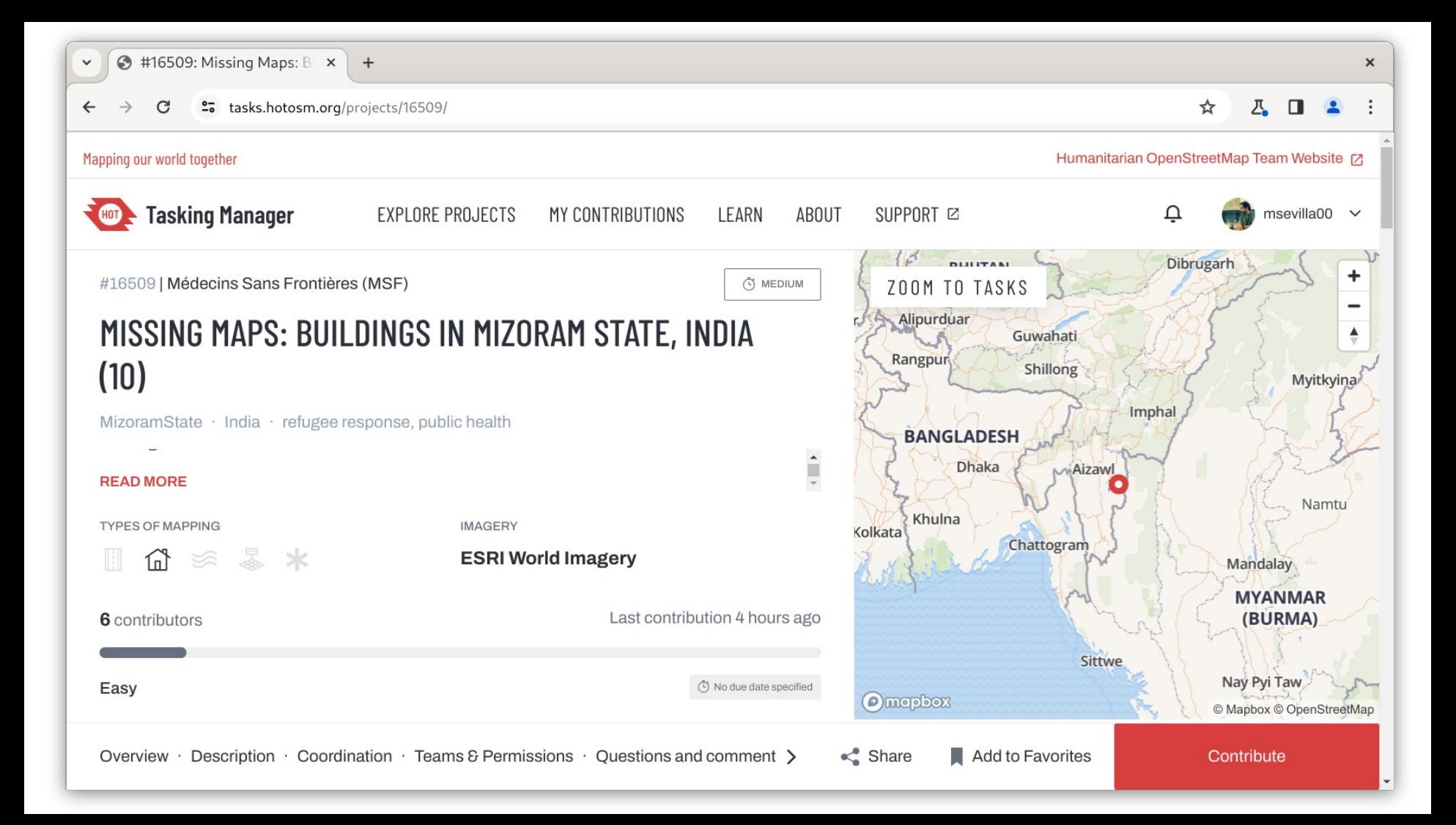

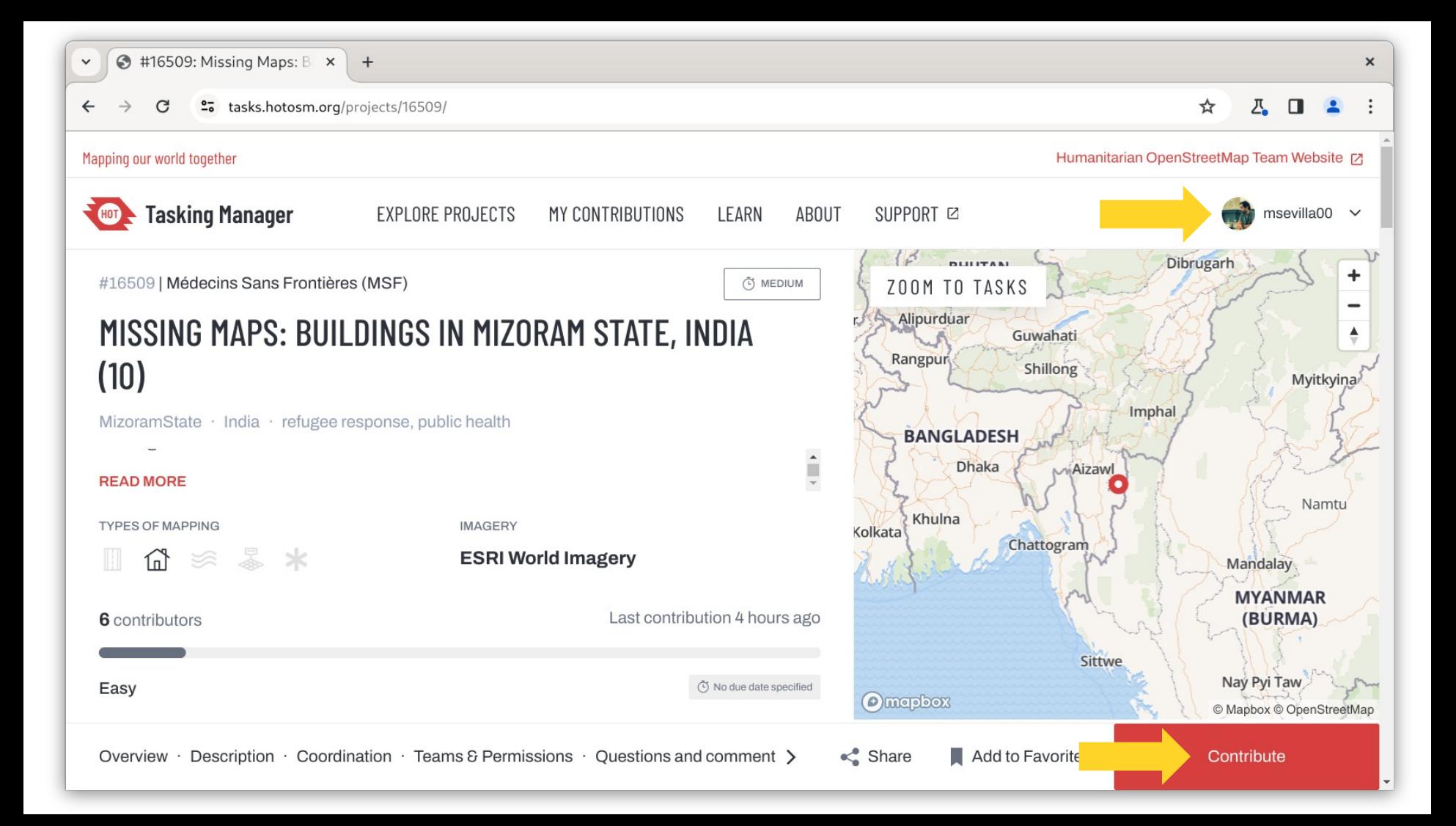

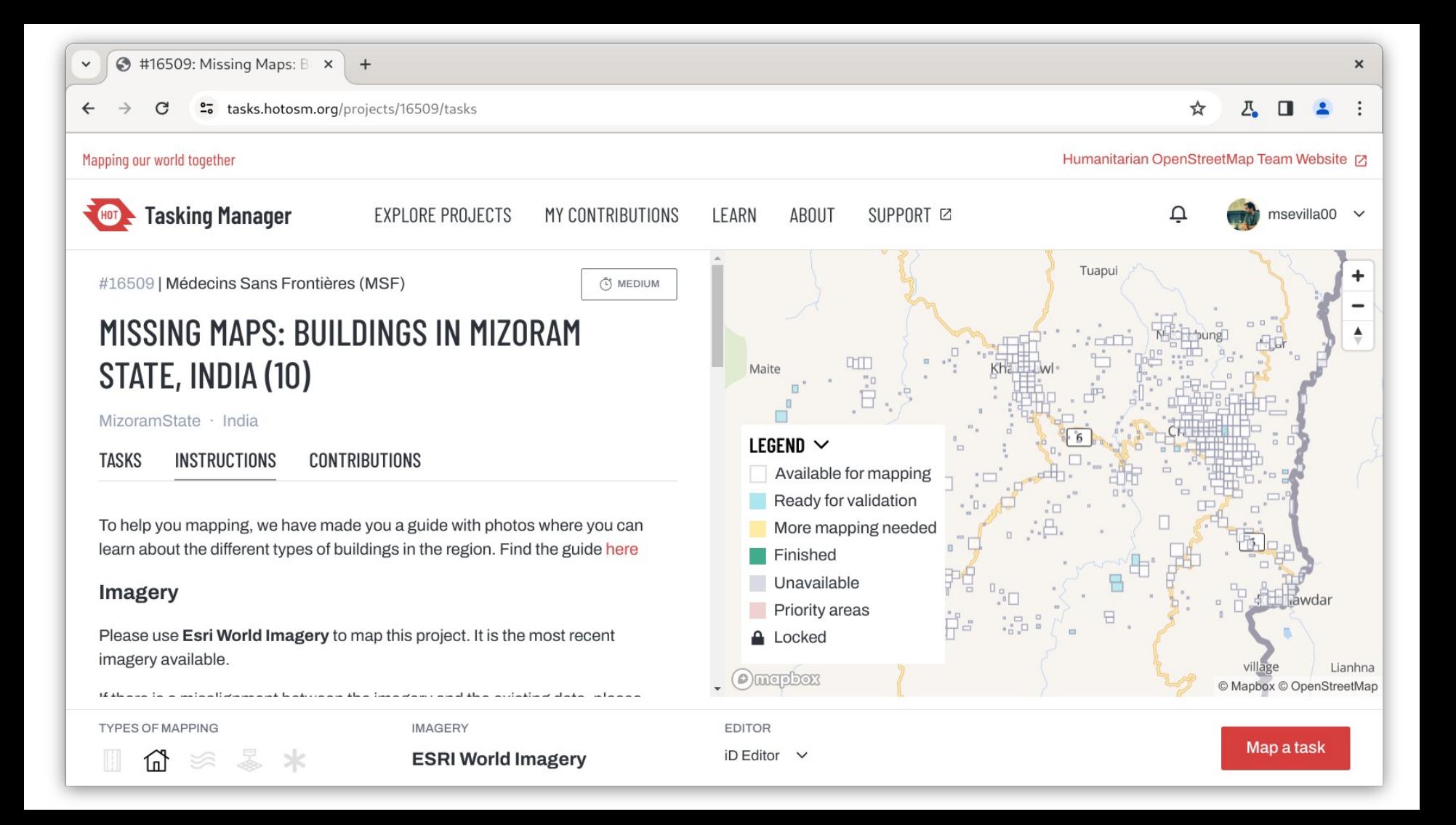

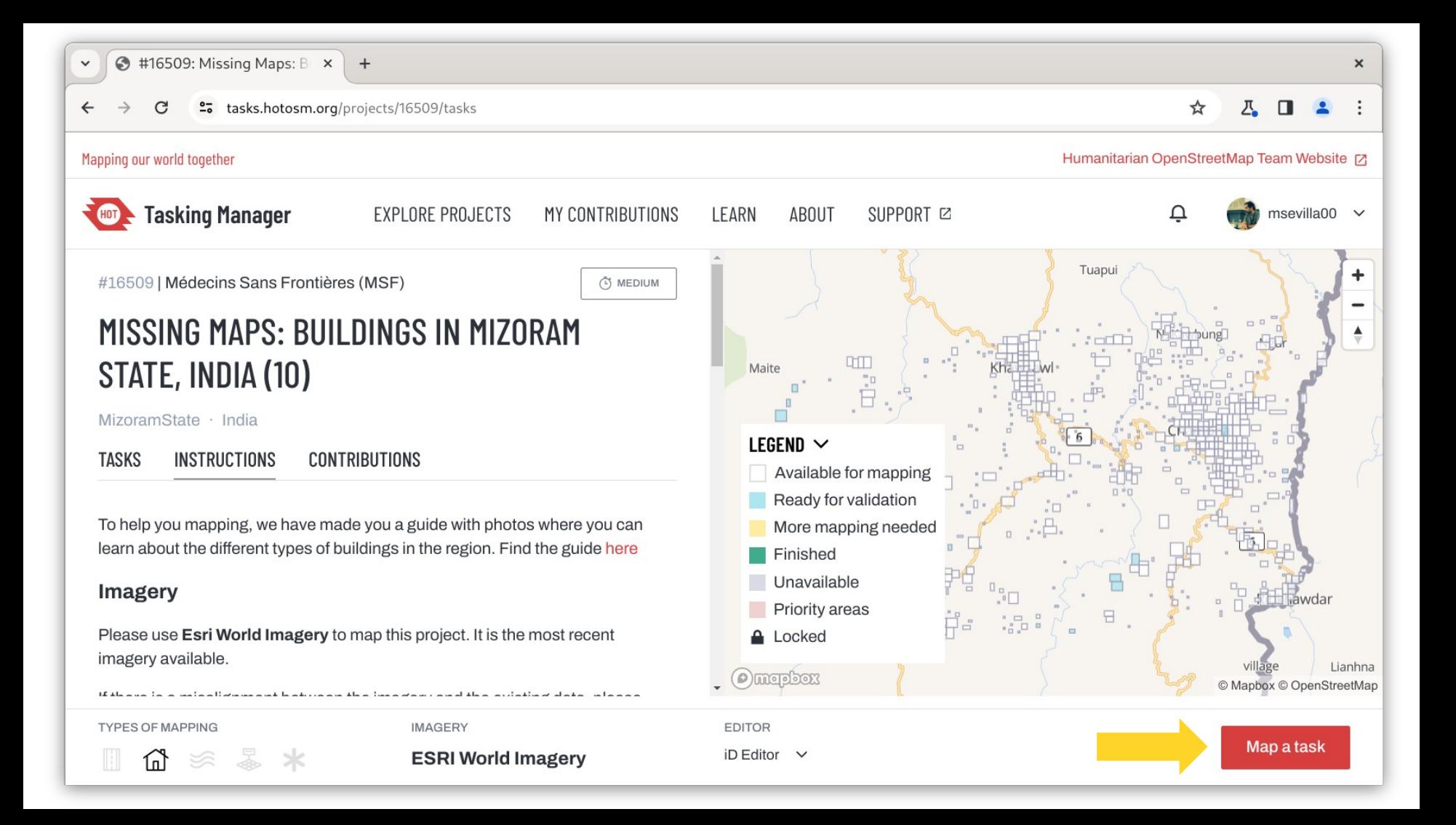

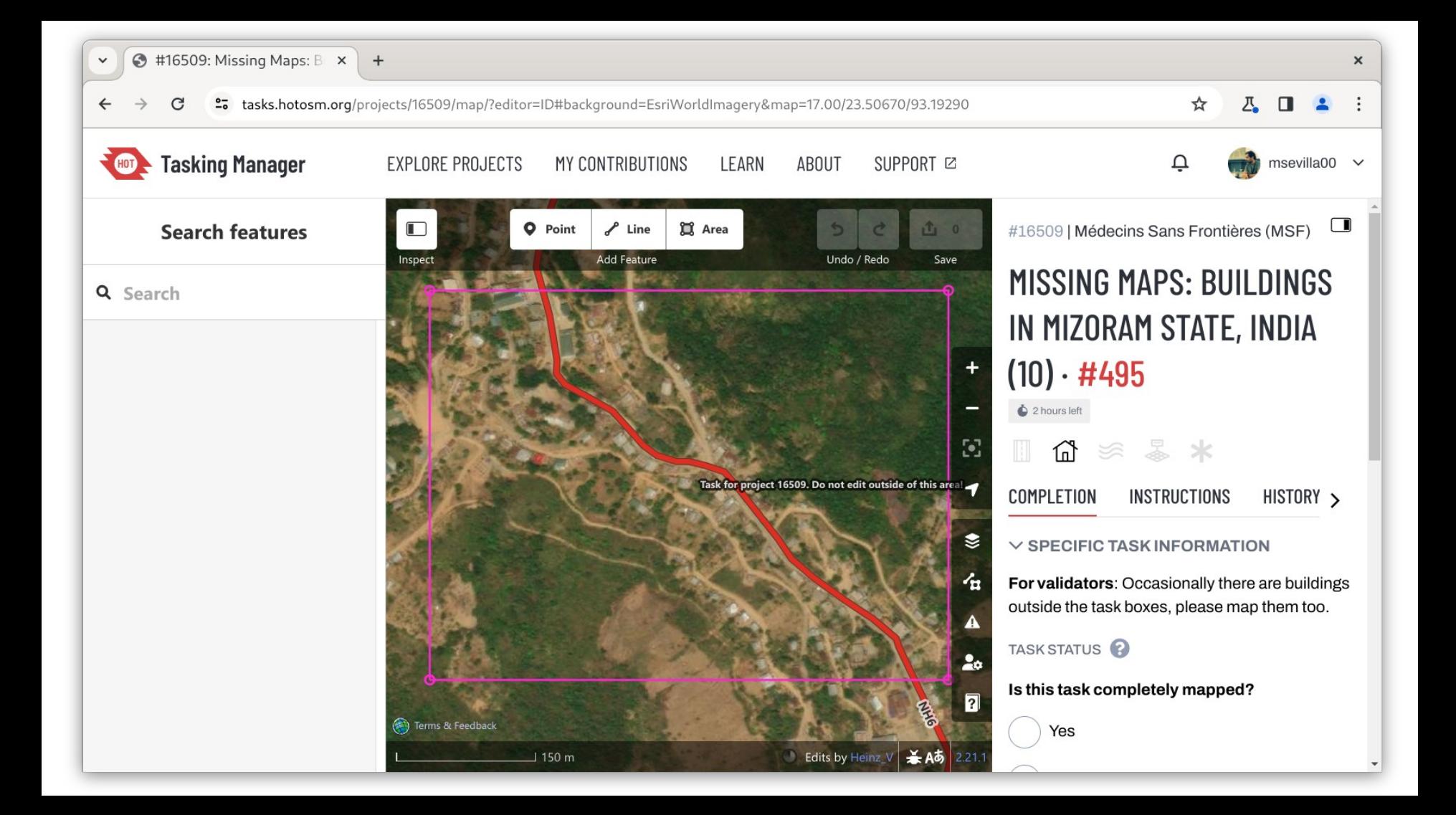

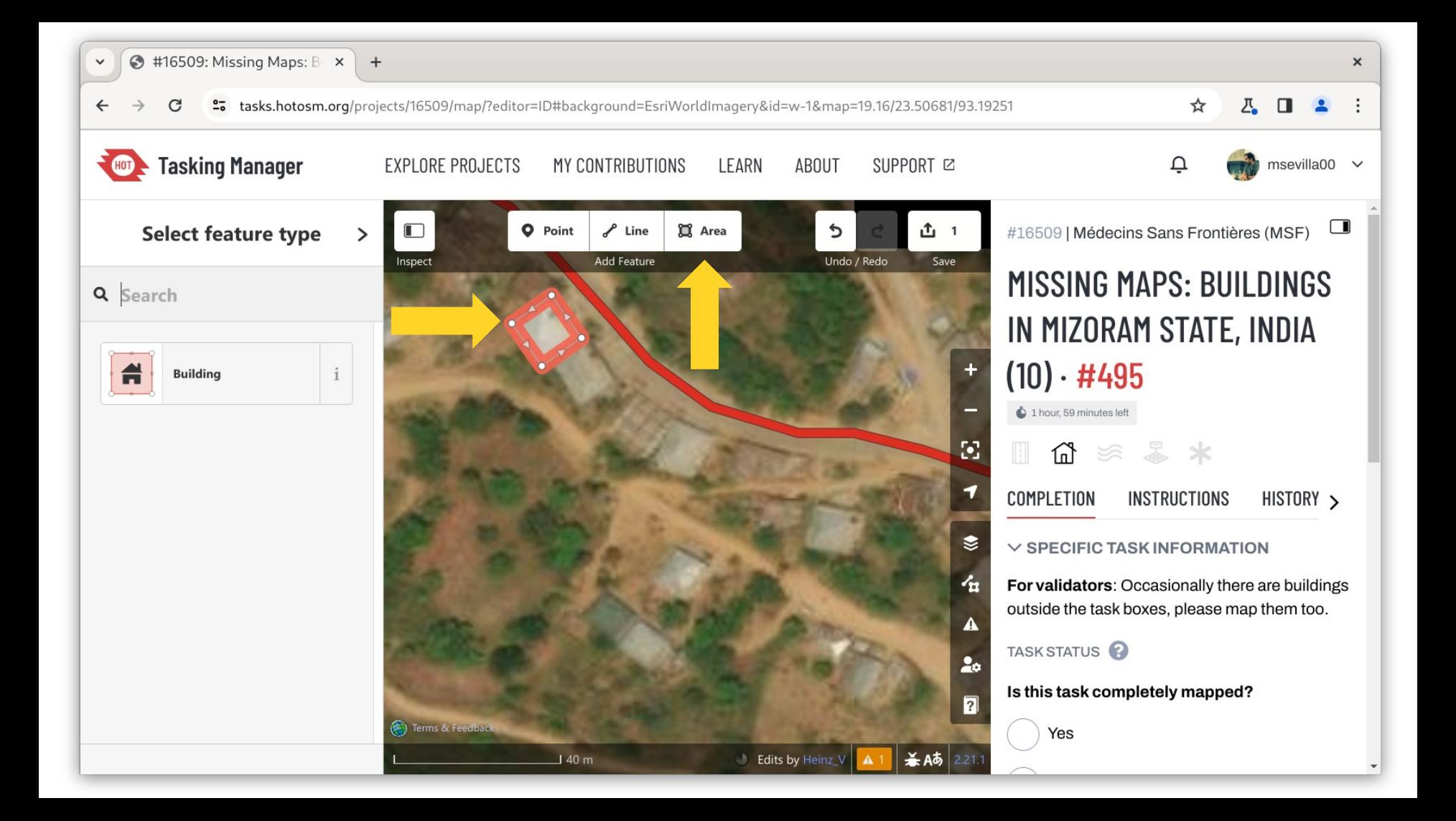

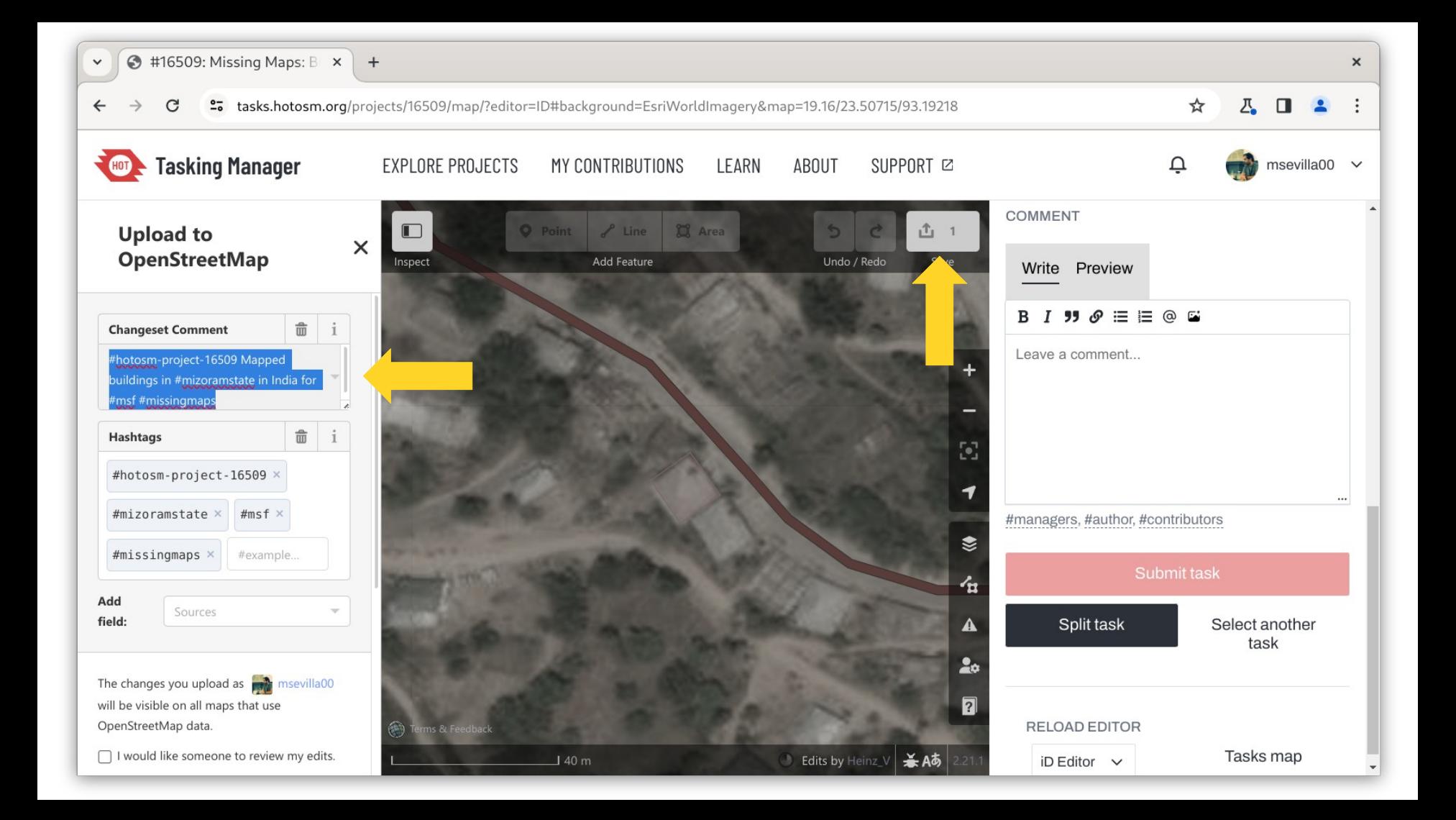

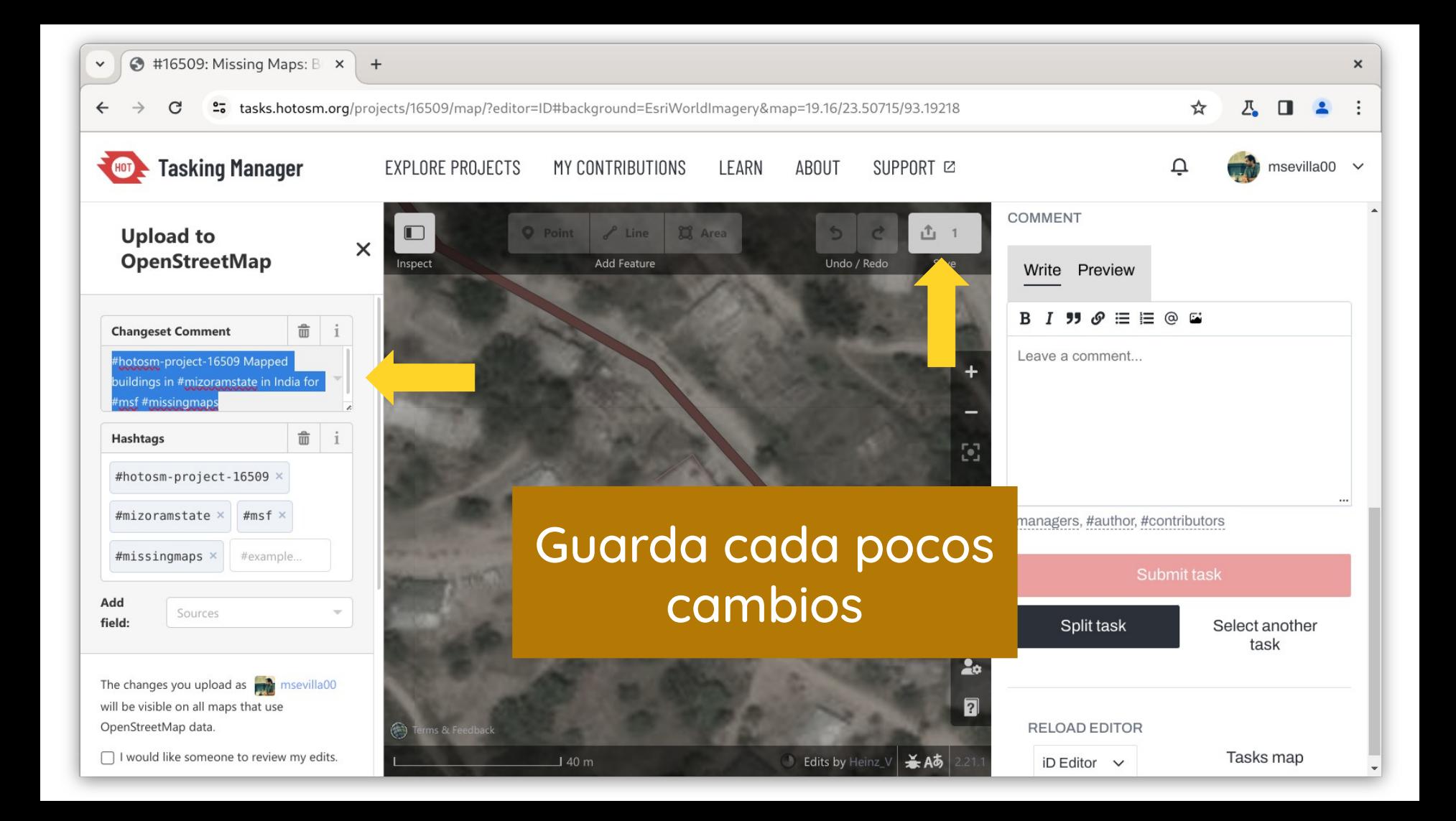

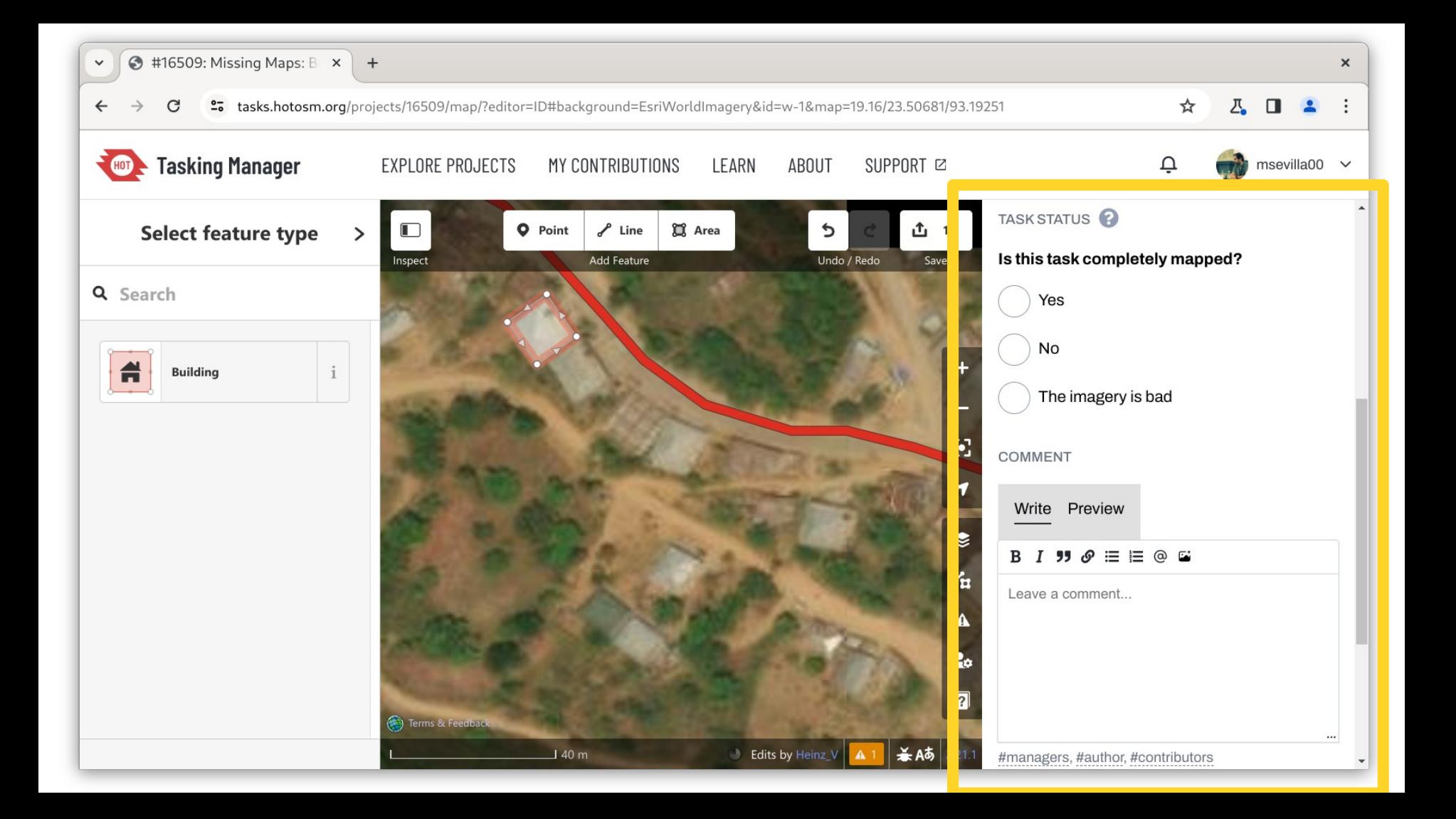

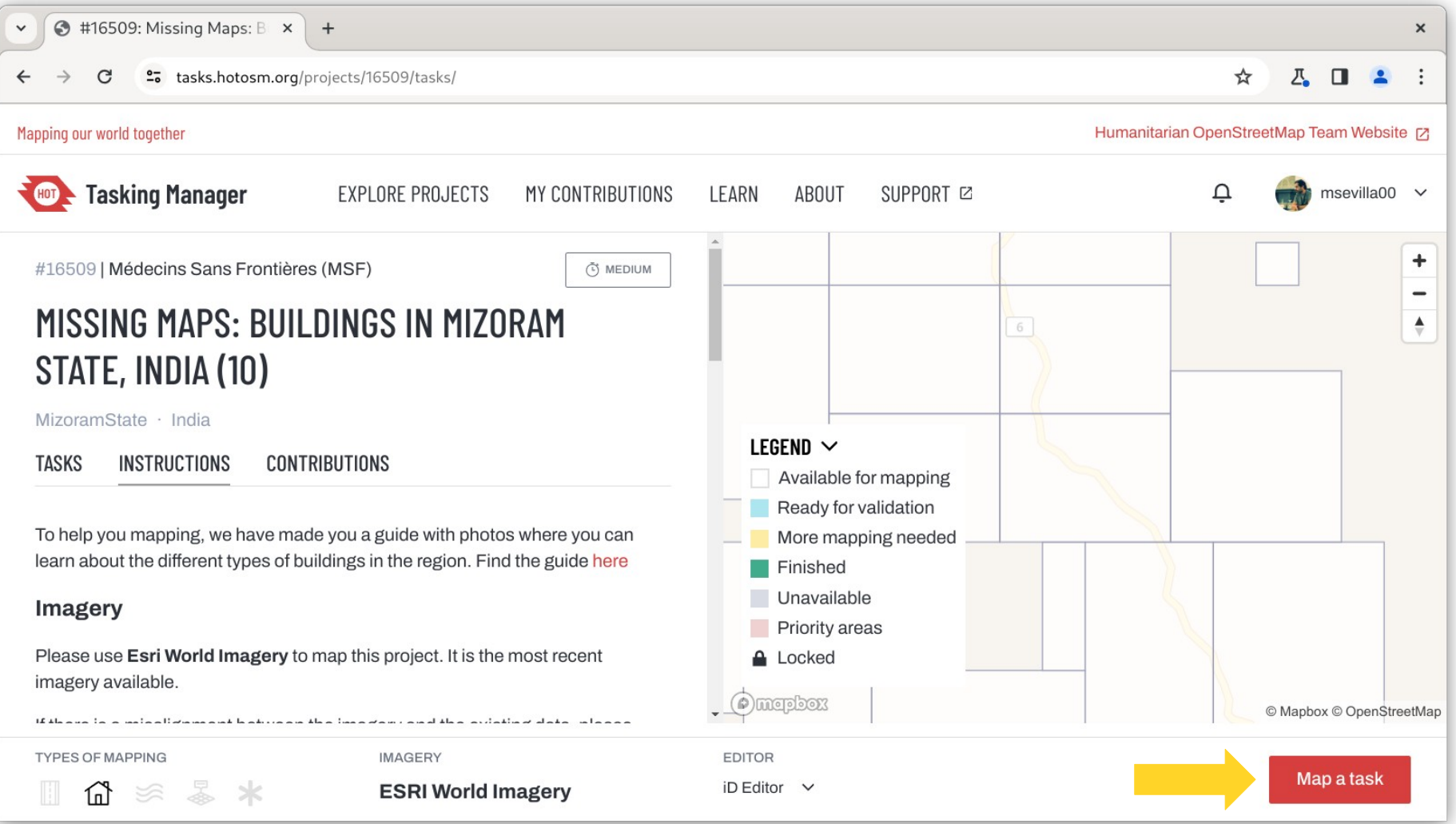

### Map Swipe https://mapswipe.org

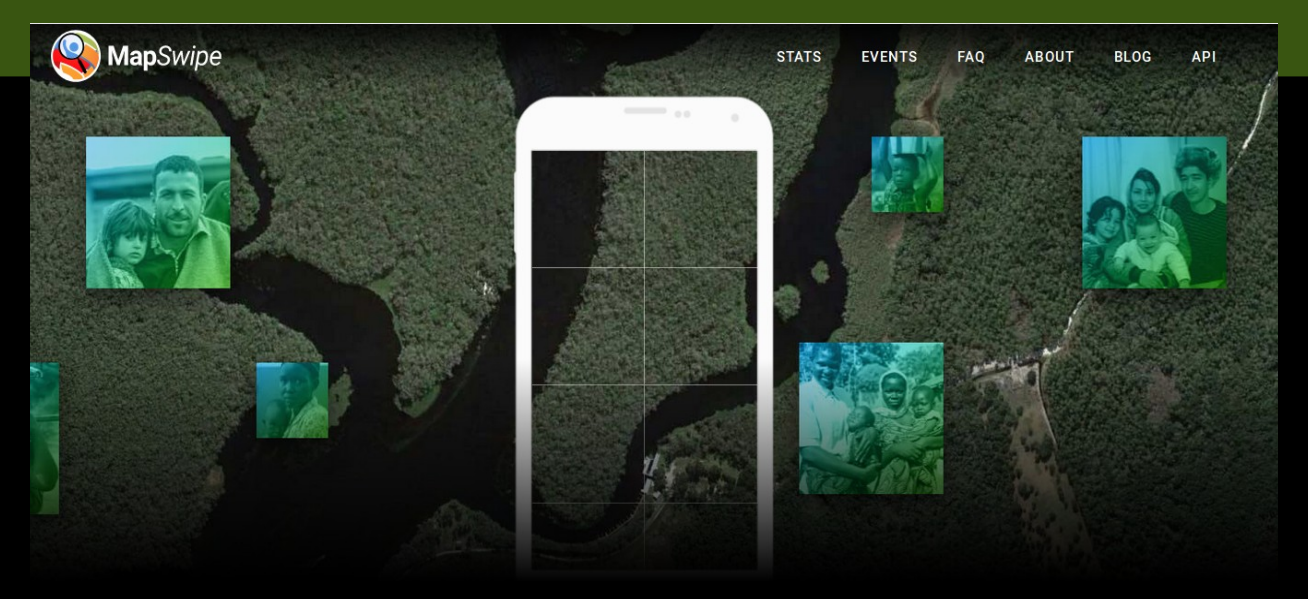

### With every swipe and tap, you help put families on the map

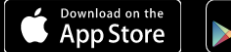

**GET IT ON** Google play

Click here for a direct APK download

### Map Swipe https://mapswipe.org

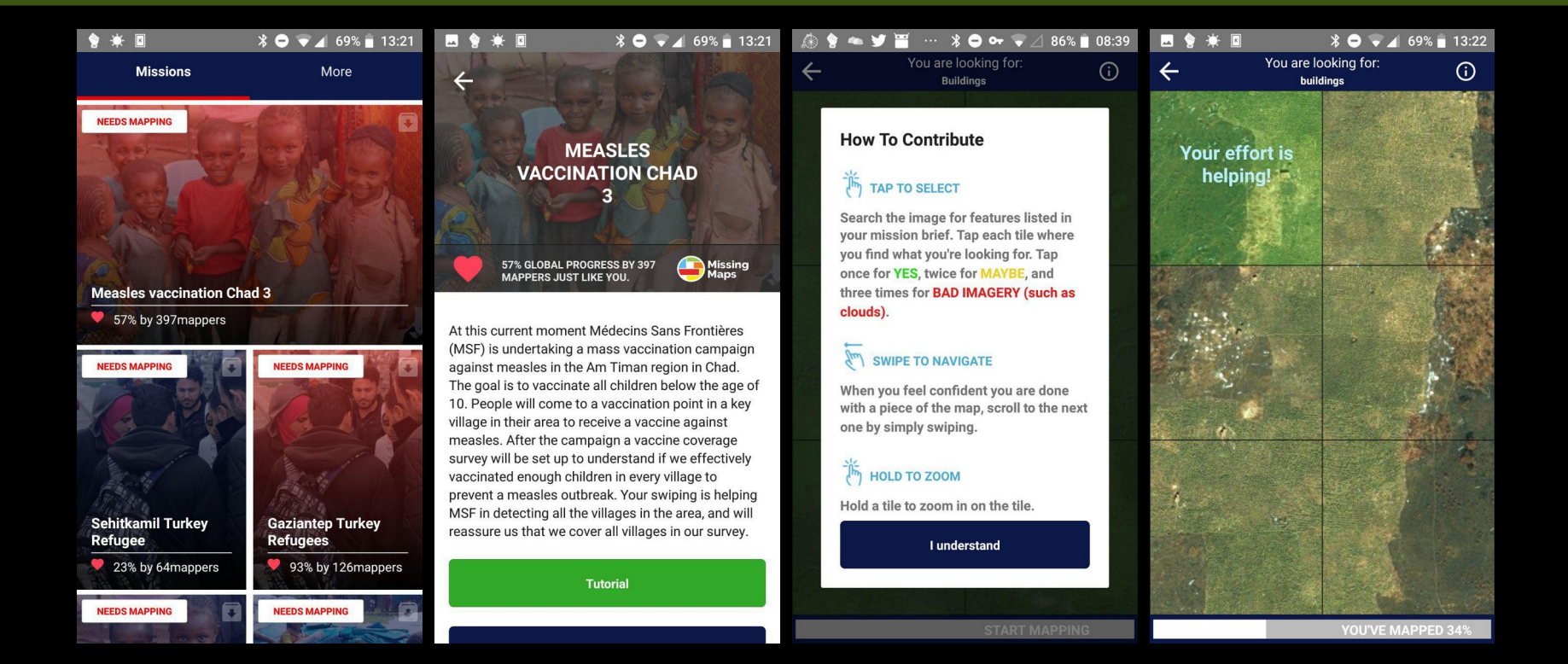

# RECUERDA

No copies de otros mapas o fuentes sin autorización

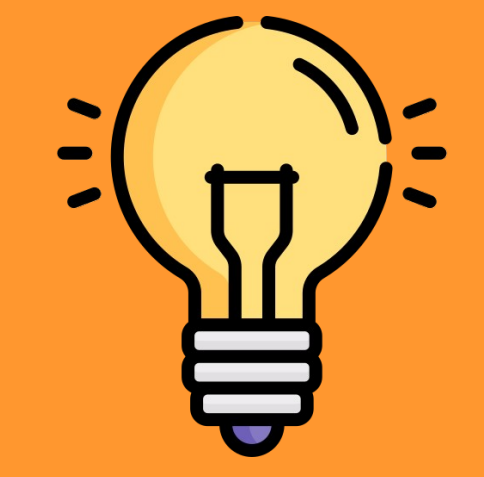

Icono de Freepik / www.flaticon.com

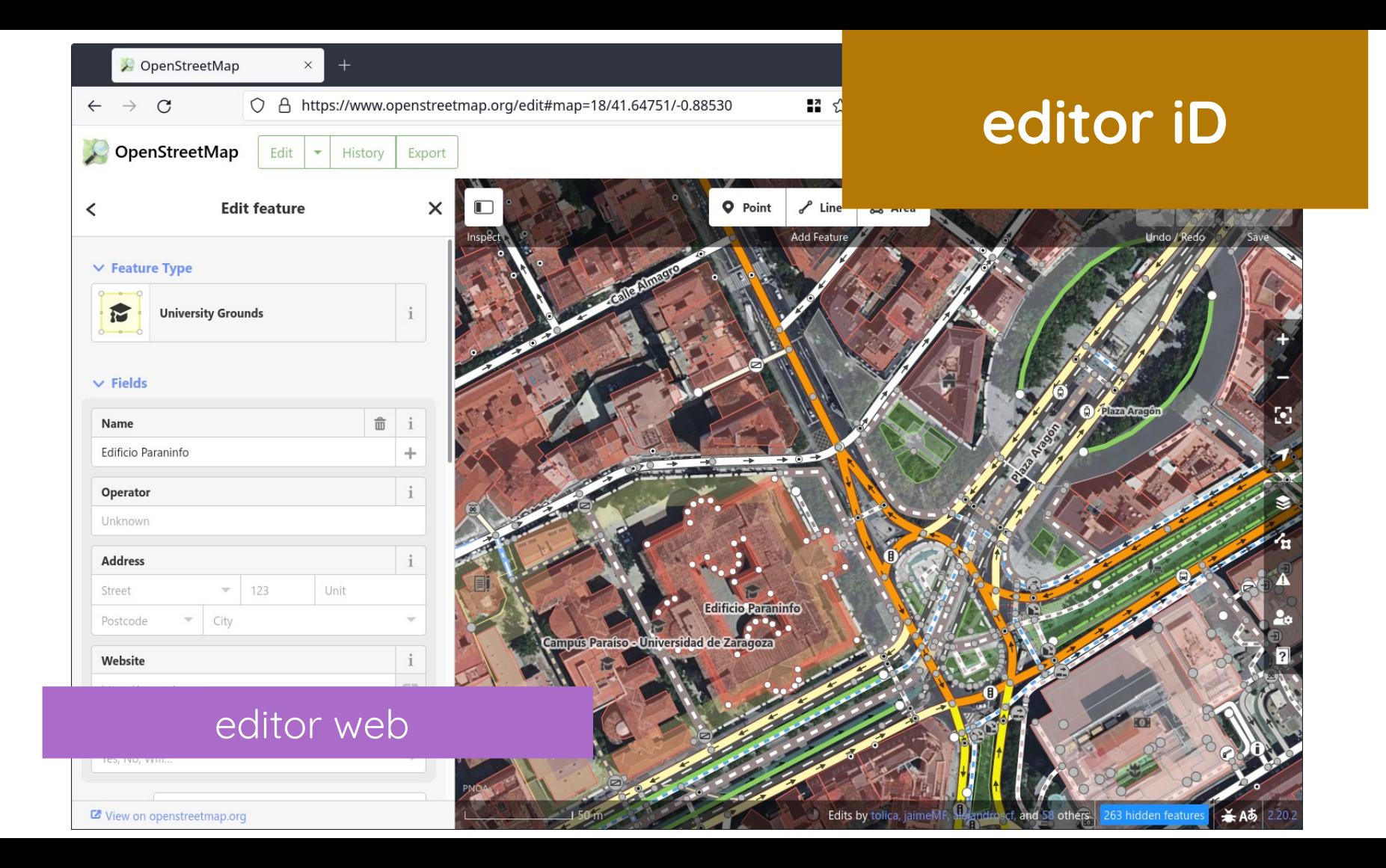

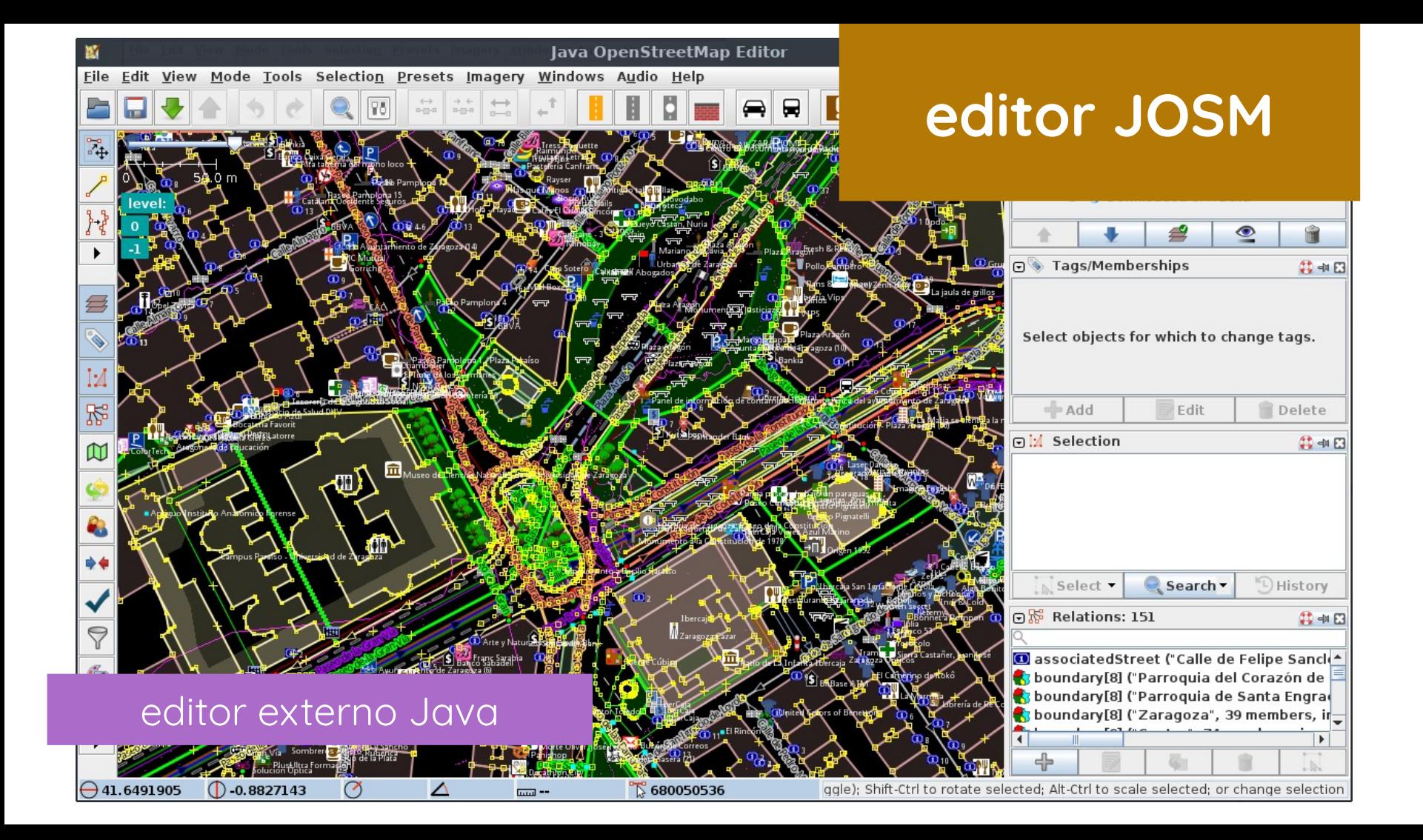

# Modelo datos geográficos

**a. componente espacial** tipologías básicas ○ nodos / nodes ○ líneas / ways **b. componente temático** etiquetas y valores

- shop=bakery
- name=Panadería Alonso
- **c. relaciones y conjuntos**

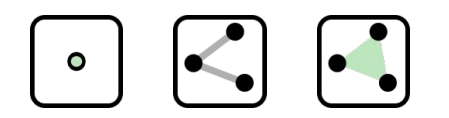

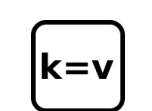

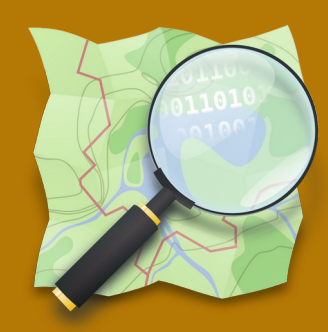

**¿dónde? ¿qué forma? ¿qué es? ¿cómo se relaciona?**

### OpenStreetMap Wiki

 $\times$  $+$ 

 $\tilde{C}$ wiki.openstreetmap.org/wiki/Main\_Page

### Wiki.OpenStreetMap.org

Read View source View history

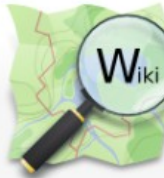

 $\leftarrow$ 

Main Page Discussion

文 English Create account Log in

Search OpenStreetMap Wiki

 $\times$ 

 $\alpha$ 

C Purge - Help

Main Page - Other languages

Afrikaans asturianu azarbaycanca Bahasa Indonesia Bahasa Melayu bosanski brezhoneg català čeština dansk Deutsch eesti English español Esperanto euskara francais Frysk galego hrvatski interlingua íslenska italiano kréyolgwadloupéven kurdî latviešu Letzebuergesch lietuviu magyar Nederlands norsk occitan polski português română shqip slovenčina slovenščina srpski (latinica) suomi svenska Tiếng Việt Türkçe Zazaki Ελληνικά български македонски русский српски / srpski ykpaïHcbka huijtintlu n السربية المرابية ਪੰਜਾਬੀ الرانيكي بِنتو بِنجابي नेपाली मराठी दोराना डि.ore "thu Be برانيكي بينتو بنجار (简体) 中文 (繁體) 日本語 Other languages...

Welcome to OpenStreetMap, the project that creates and distributes free  $\triangle$  geographic data for the world. We started it because most maps you think of as free actually have legal or technical restrictions on their use, holding back people from using them in creative, productive, or unexpected ways.

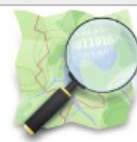

### More about OpenStreetMap | How to contribute | Where to get help

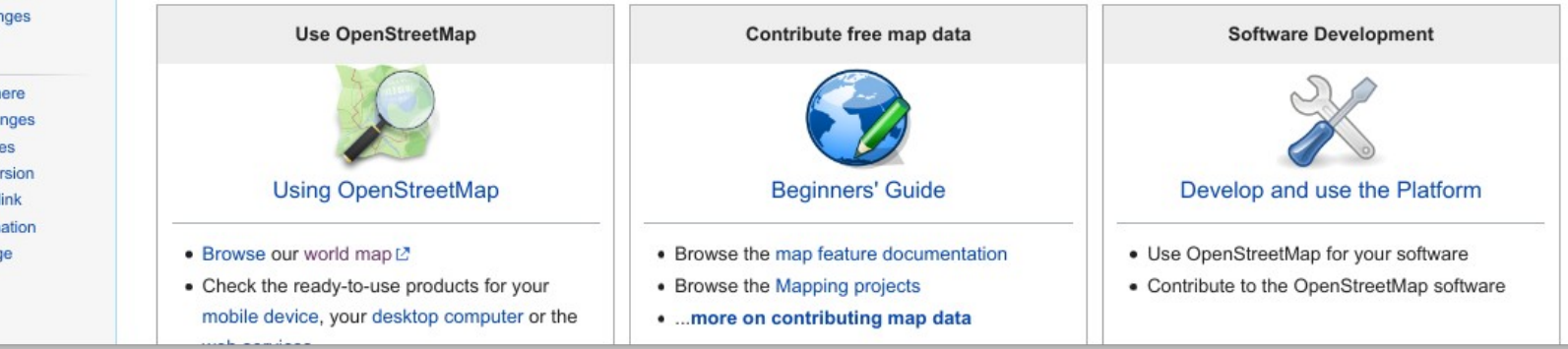

**Main Page** The map **Map Features** Contributors Help **Blogs** Shop **Donations** Wiki discussion Recent char

Tools

What links he Related cha Special page Printable ve Permanent I Page inform: Cite this pag

### Map features - OpenStree X

 $\rightarrow$  $\tilde{C}$ wiki.openstreetmap.org/wiki/Map\_features

 $+$ 

### **Map Features** Elementos del mapa

Read View source View history

Search OpenStreetMap Wiki

### $Q$

C Purge - Help

 $\times$ 

### Map features

Page Discussion

 $\bullet$  tagging  $\oslash$   $\blacksquare$  tagging  $\oslash$ 

**Main Page** The map **Map Features** Contributors Help **Blogs** Shop **Donations** Wiki discussion **Recent changes** 

Tools

What links here **Related changes** Special pages Printable version **Permanent link** Page information Cite this page

Map Features - Other languages

asturianu azerbaycanca Bahasa Indonesia bosanski català čeština dansk Deutsch eesti English español Esperanto francais hrvatski íslenska italiano latviešu lietuviu magyar Nederlands norsk occitan polski português română shqip slovenčina slovenščina suomi svenska Tieng Viêt Türkce Eλληνικά български македонски русский српски / srpski українська тита الجابي فارسي العربية नेपाली குமிழ் ဖြန်မာဘာသာ 한국어 ျဖစ်ကျဖွာ 中文 (简体) 中文 (繁體) 日本語 Other languages...

OpenStreetMap represents physical features on the ground (e.g., roads or buildings) using tags attached to its basic data structures (its nodes, ways, and relations). Each tag describes a geographic attribute of the feature being shown by that specific node, way or relation.

OpenStreetMap's free tagging system allows the map to include an unlimited number of attributes describing each feature. The community agrees on certain key and value combinations for the most commonly used tags, which act as informal standards. However, users can create new tags to improve the style of the map or to support analyses that rely on previously unmapped attributes of the features. Short descriptions of tags that relate to particular topics or interests can be found using the feature pages.

Most features can be described using only a small number of tags, such as a path with a classification tag such as highway=footway, and perhaps also a name using name=\*. But, since this is a worldwide, inclusive map, there can be many different feature types in OpenStreetMap, almost all of them described by tags.

There are proposed changes to existing tags, inactive features and deprecated features. If you do not find a suitable tag in this list then feel free to make something suitable up as long as the tag values will be verifiable. Over time, you may find that the tag name is changed to fit with some wider consensus. However, many good tags were used first and documented later. For the latest updates of tagging schemes see Changelog.

**Contents** [hide]

1 Primary features

1.1 Aerialway  $4.9.$  Annual

## Editando en iD

· Seguir el tutorial

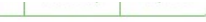

es

### Welcome to the iD OpenStreetMap editor

iD is a friendly but powerful tool for contributing to the world's best free world map. This is version 2.28.1. For more information see changelog and report bugs at github.com.

Our privacy policy has recently been updated. By using this software, you agree to do so in accordance with the iD privacy policy.

### V Your Privacy Settings

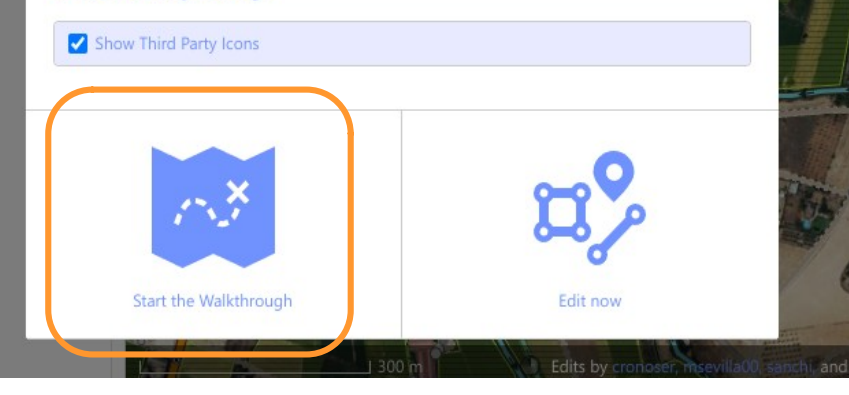

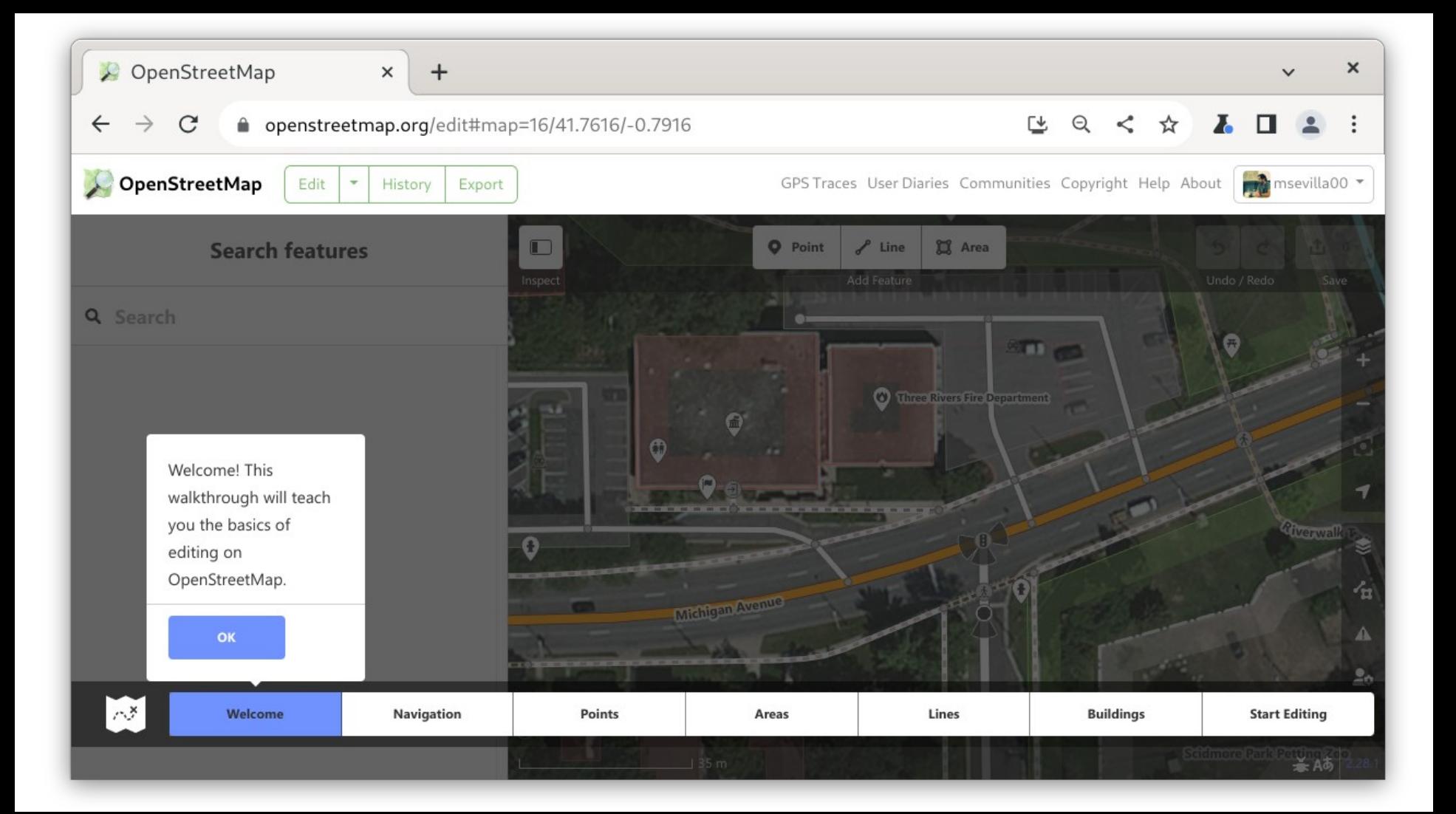

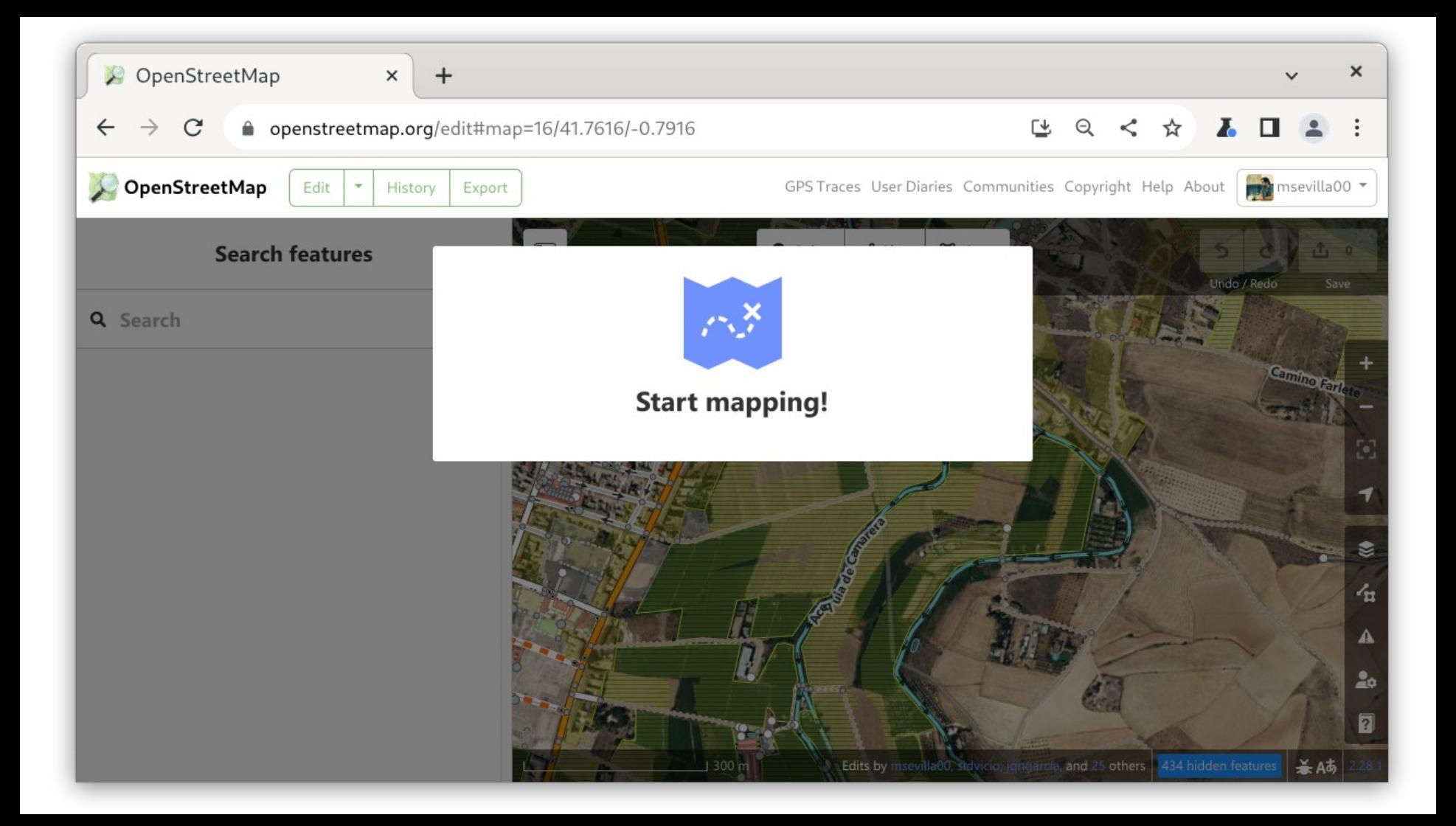

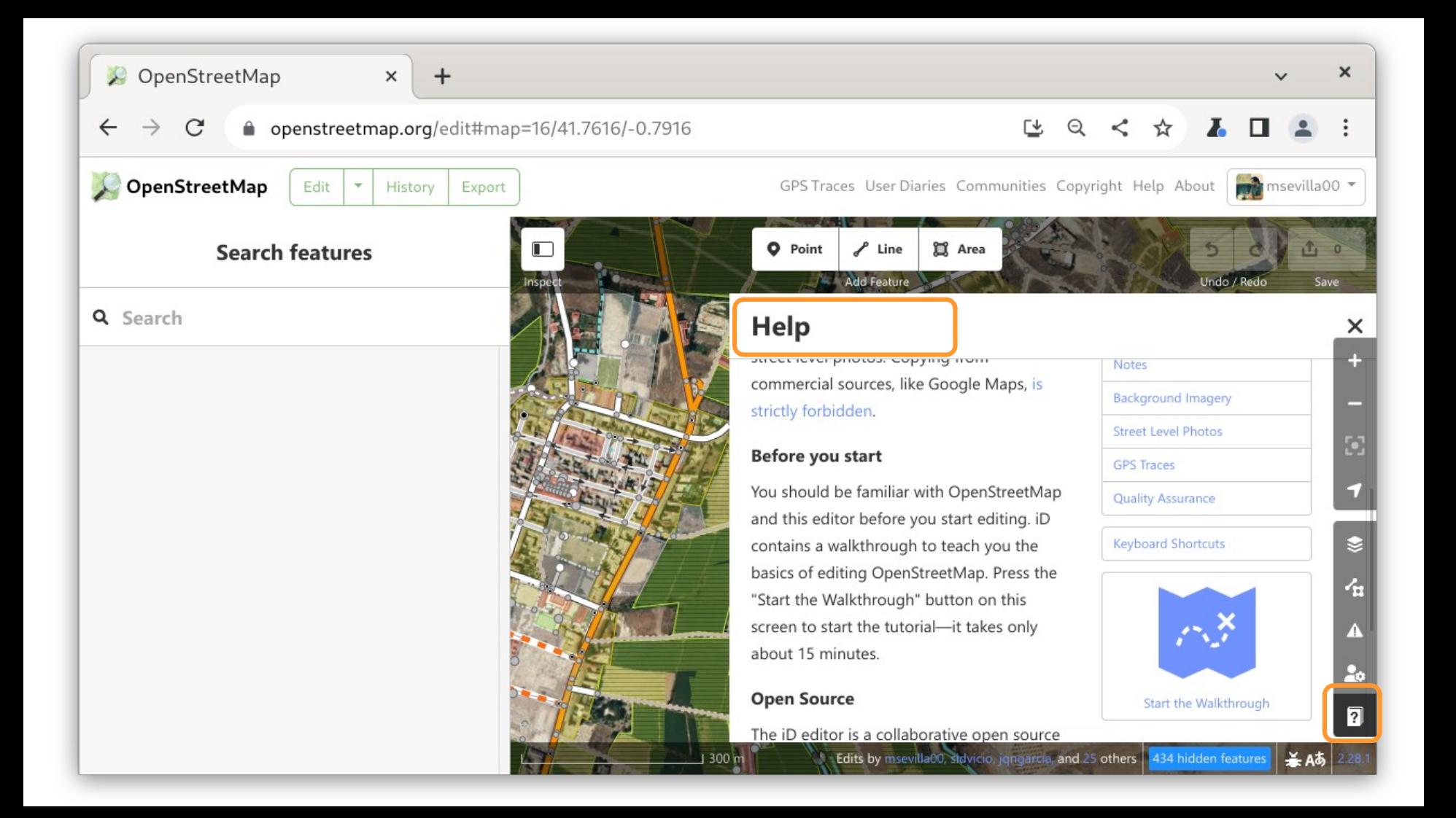

## Consejos

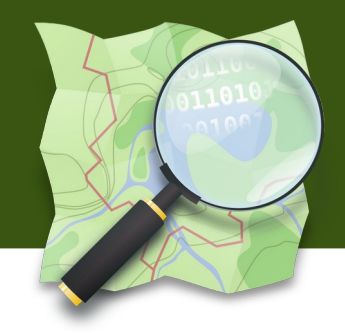

- Ante la duda no lo toques
- No edites para el render
- Comenta tus ediciones
- Algunas líneas comparten nodos otras NO
- Consulta la documentación
- Pregunta a la comunidad

La comunidad está llena de entusiastas listos para prestar ayuda

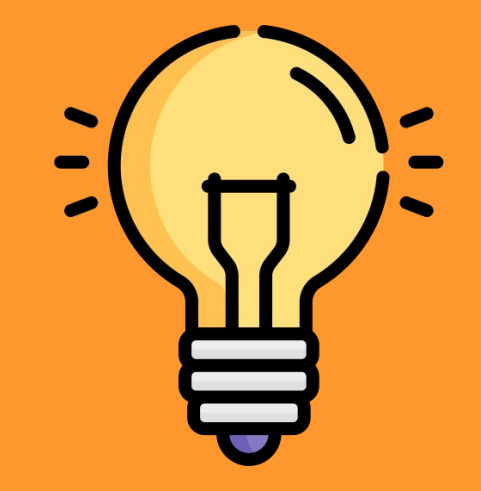

Icono de Freepik / www.flaticon.com

## Busca ayuda

● Foro de la comunidad

<https://community.openstreetmap.org/c/communities/es/51>

● Lista de correo

<https://lists.openstreetmap.org/listinfo/talk-es>

- Mensajería instantánea Telegram y Matrix
- Grupos OSM & Geoinquietos [https://mapcolabora.org](https://mapcolabora.org/)

<https://wiki.openstreetmap.org/wiki/ES:Espa%C3%B1a#Contacto>

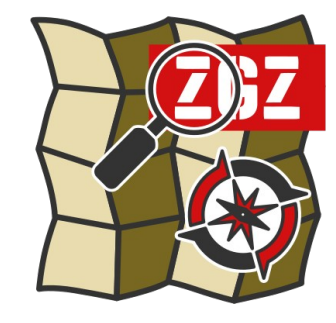

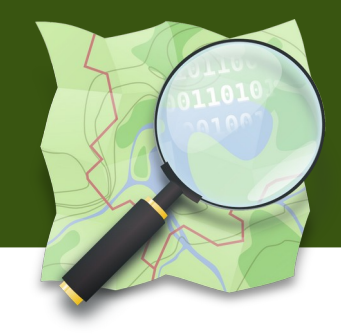